# Better (Small) Scientific Software Teams

SIAM CSE Atlanta, GA **February 28, 2017** 

*Tutorial slides available at: http://bit.ly/siam-cse17-mt3*

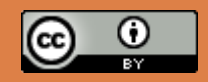

Michael A. Heroux, Sandia National Laboratories

### Acknowledgments

- **2**
- Sandia National Laboratories is a multi-program laboratory managed and operated by Sandia Corporation, a wholly owned subsidiary of Lockheed Martin Corporation, for the U.S. Department of Energy's National Nuclear Security Administration under contract DE-AC04-94AL85000. SAND NO. 2016-8466 C.

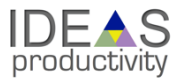

### **Outline**

#### $\Box$  Introduction

- $\square$  Small Team Models, Challenges.
- $\Box$  Agile workflow management for small teams
	- **□** Intro to terminology and approaches
	- $\Box$  Overview of Kanban
	- **□** Free tools: Trello, GitHub.
- $\Box$  Hands on: Issue tracking via Kanban in GitHub.

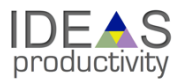

### **Objectives**

- $\Box$  Productivity Output per unit input.
- $\square$  Sustainability The future cost of usability.
- $\Box$  Goals for today:
	- **<u>n</u>** Learn how to improve
		- **n** Developer productivity.
		- $\blacksquare$  Software sustainability.
	- $\blacksquare$  For the purposes of better scientific productivity,
	- **□** Using tools, processes and practices.

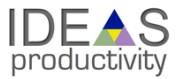

## Tradeoffs: Better, faster, cheaper

- $\Box$  "Better, faster, cheaper: Pick two of the three."
	- **□** Scenario: (Today)
		- You are behind in developing a sophisticated new model in your software that you want to use for results in an upcoming paper.
	- **E** Which of these could be reasonable choices?
		- Develop a simpler model for the paper.
		- Set other work aside and spend more time on development.
		- $\blacksquare$  Ask for an extension on the paper deadline.
		- Develop sophisticated model, but don't test its correctness.
		- Develop sophisticated model, but don't document it or check it in.

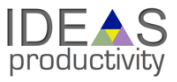

### Improved developer productivity

**6**

"Better, faster, cheaper: Pick all three."  $-$  Near term. Scenario: (6 months later) After investing in **developer productivity improvements**, you are on time in developing a sophisticated new model in your software that you want to use for results in an upcoming paper.

Invest in developer tools, processes, practices.

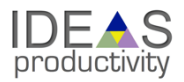

### Improved software sustainability

**7**

"Better, faster, cheaper: Pick all three."  $-$  Long term. Scenario: (3 years later) After investing in **software sustainability improvements**, you are on time in developing several sophisticated new models in your software that you want to use for results in upcoming papers.

Invest in testing, documentation, integration for long-term software usability.

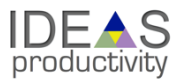

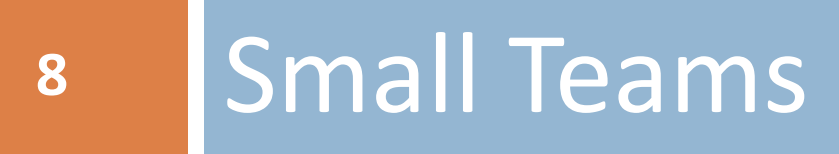

Ideas for managing transitions and steady work.

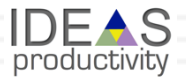

SIAM CSE17, Feb 2017

### Small team interaction model

### Team composition:

- **E** Senior staff, faculty:
	- Stable presence, in charge of science questions, experiments.
	- $\blacksquare$  Know the conceptual models well.
	- Spend less time writing code, fuzzy on details.
- **<u></u>** Junior staff, students:
	- Transient, dual focus (science results, next position).
	- Staged experience: New, experienced, departing.
	- **Learning conceptual models.**
	- Write most code, know details.

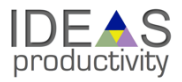

### Large team challenges

 $\Box$  Composed of small teams (and all the challenges).  $\Box$  Additional interaction challenges.

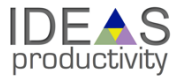

### Small team challenges

**11**

- Ramping up new junior members:
	- **E** Background.
	- **E** Conceptual models.
	- **□** Software practices, processes, tools.
- $\Box$  Preparing for departure of experienced juniors.
	- **□** Doing today those things needed for retaining work value.
	- **□** Managing dual focus.

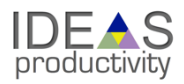

### **Checklists & Policies**

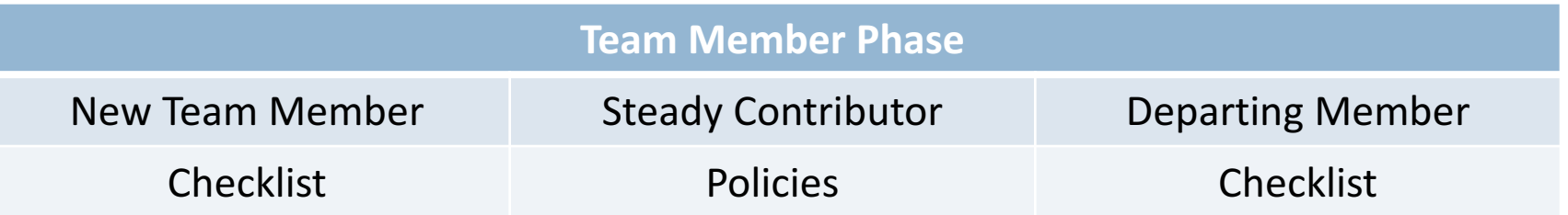

New, departing team member checklists:

- **□** Example: Trilinos New Developer Checklist.
- https://software.sandia.gov/trilinos/developer/sqp/checklists/index.html

 $\square$  Steady state: Policy-driven.

**□** Example: xSDK Community policies.

¤ https://xsdk.info/policies/

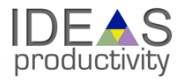

#### **xSDK** Mandatory Policies

#### Must:

- M1. Support xSDK community GNU Autoconf or CMake options [4].
- M2. Provide a comprehensive test suite.
- 
- M3. Employ user-provided MPI communicator.<br>M4. Give best effort at portability to key architectures.
- M5. Provide a documented, reliable way to contact the development team.
- M6. Respect system resources and settings made by other previously called packages.
- M7. Come with an open source license.
- M8. Provide a runtime API to return the current version number of the software.
- M9. Use a limited and well-defined symbol, macro, library, and include file name space.
- M10. Provide an accessible repository (not necessarily publicly available).
- M11. Have no hardwired print or IO statements.
- M12. Allow installing, building, and linking against an outside copy of external software.
- M13. Install headers and libraries under <prefix>/include/ and <prefix>/lib/.
- M14. Be buildable using 64 bit pointers. 32 bit is optional.

#### **xSDK** Recommended Policies

#### Should:

- R1. Have a public repository.
- R2. Possible to run test suite under valgrind in order to test for memory corruption issues.
- R3. Adopt and document consistent system for error conditions/exceptions.
- R4. Free all system resources it has acquired as soon as they are no longer needed.
- R5. Provide a mechanism to export ordered list of library dependencies.<br>SIAM CSE17, Feb 2017

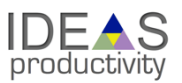

## Your checklists & policies?

- □ Checklist: New team member?
- □ Policies: Ongoing work?
- $\Box$  Checklist: Before someone departs?

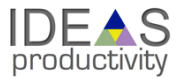

## 15 Collaborative Work Management

Managing with Kanban

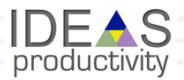

SIAM CSE17, Feb 2017

### Managing issues: Fundamental software process

Continual improvement

Issue: Bug report, feature request

### ¨ Approaches:

- **□** Short-term memory, office notepad
- **□** ToDo.txt on computer desktop (1 person)
- Issues.txt in repository root (small co-located team)

¤ …

- Web-based tool + Kanban (distributed, larger team)
- Web-based tool + Scrum (full-time dev team)

### IDEAS project:

- **□** Jira Agile + Confluence: Turnkey web platform (ACME too)
- **□** Kanban: Simplest of widely known Agile SW dev processes

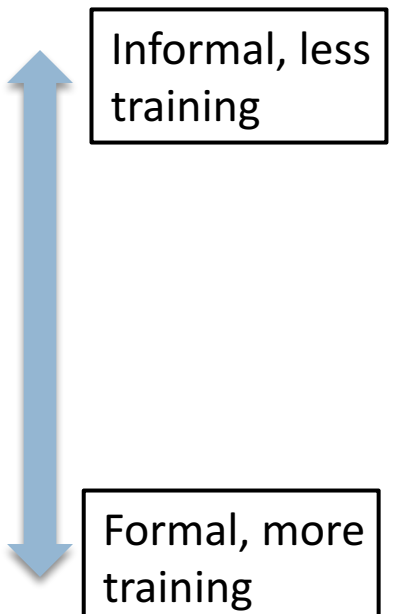

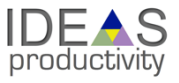

## Kanban principles

17

- $\Box$  Limit number of "In Progress" tasks
- □ Productivity improvement:
	- Optimize "flexibility vs swap overhead" balance. No overcommitting.
	- **□** Productivity weakness exposed as bottleneck. Team must identify and fix the bottleneck. Task: Have
	- **□** Effective in R&D setting. Avoids a deadlinebased approach. Deadlines are dealt with in a different way.

 $\Box$  Provides a board for viewing and managing issues

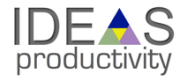

uesda

### Basic Kanban

**18**

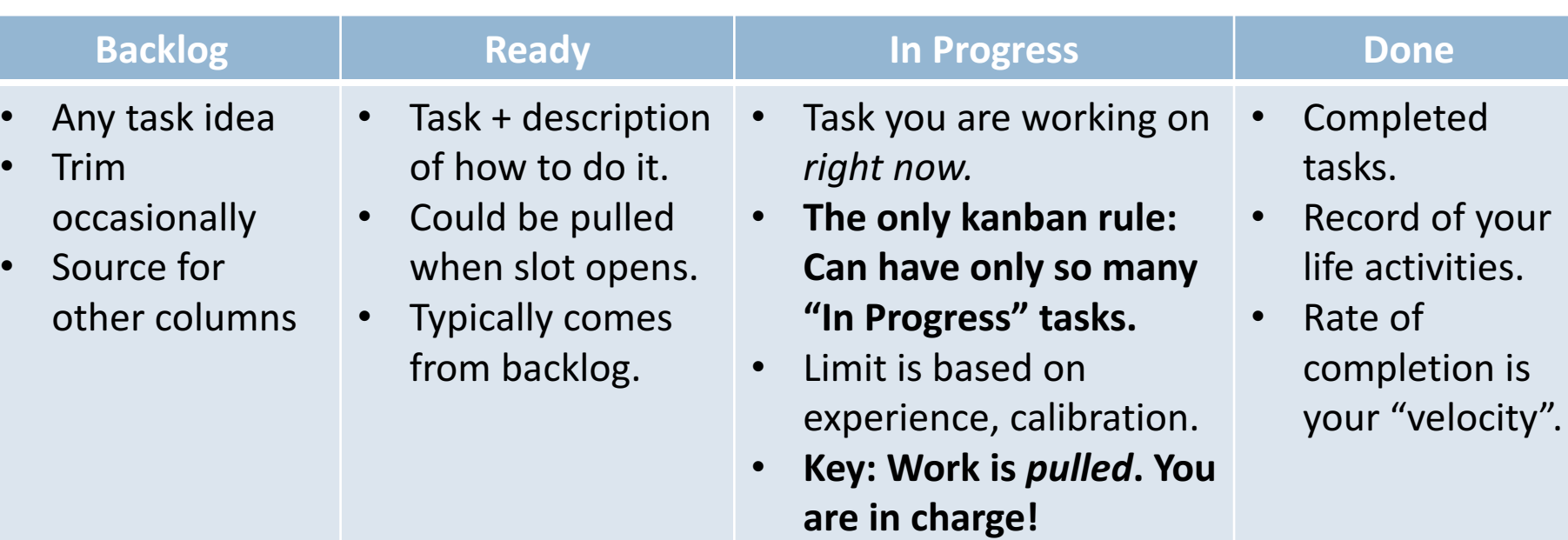

Notes:

- Ready column is not strictly required, sometimes called "Selected for development".
- Other common column: In Review
- Can be creative with columns:
	- Waiting on Advisor Confirmation.
	- Tasks I won't do.

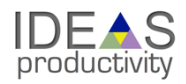

### Personal Kanban

**19**

Personal Kanban: Kanban applied to one person. **□** Apply Kanban principles to your life. **E** Fully adaptable.

Personal Kanban: Commercial book/website.

 $\blacksquare$  Useful, but not necessary.

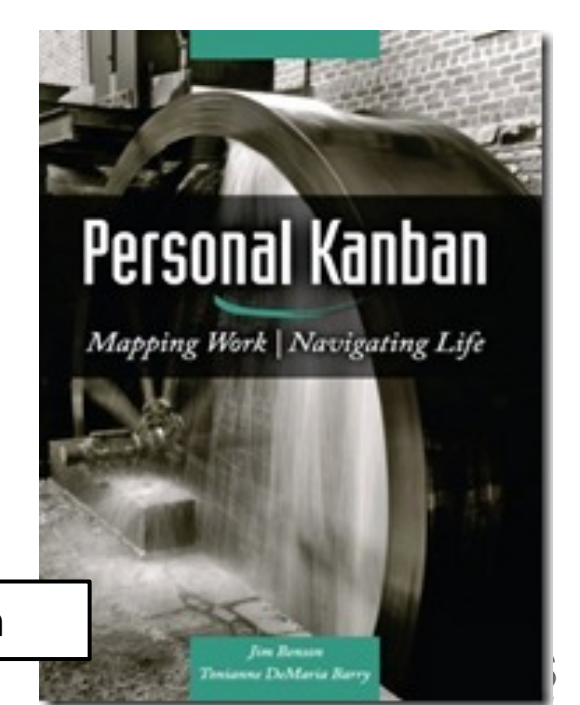

http://www.personalkanban.com

SIAM CSE17, Feb 2017

### Kanban tools

- $\Box$  Wall, whiteboard, blackboard: Basic approach.
- □ Software, cloud-based:
	- $\blacksquare$  Trello, JIRA, GitHub Issues.
	- **□** Many more.
- $\Box$  I use Trello (browser, iPhone, iPad).
	- **□** Can add, view, update, anytime, anywhere.

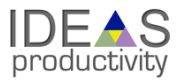

## Big question: How many tasks?

#### □ Personal question.

- $\Box$  Approach: Start with 2 or 3. See how it goes.
- **□** Use a freeway traffic analogy:
	- **□** Does traffic flow best when fully packed? No.
	- **□** Same thing with your effectiveness.
- $\Box$  Spend time consulting board regularly.
	- **□** Brings focus.
	- **□** Enables reflection, retrospection.
- $\square$  Use slack time effectively.

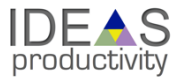

## Importance of "In Progress" concept for you

- $\Box$  Junior community members:
	- **E** Less control over task.
	- **E** Given by supervisor.
- □ In Progress column: Protects you.
	- $\blacksquare$  If asked to take on another task, respond:
		- Is this important enough to become less efficient?
		- $\blacksquare$  Sometimes it is.

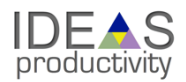

## **23** Personal Expectations

#### Calling out the best in team members

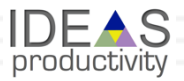

SIAM CSE17, Feb 2017

(Personal) Productivity++ Initiative Ask: *Is My Work* ?

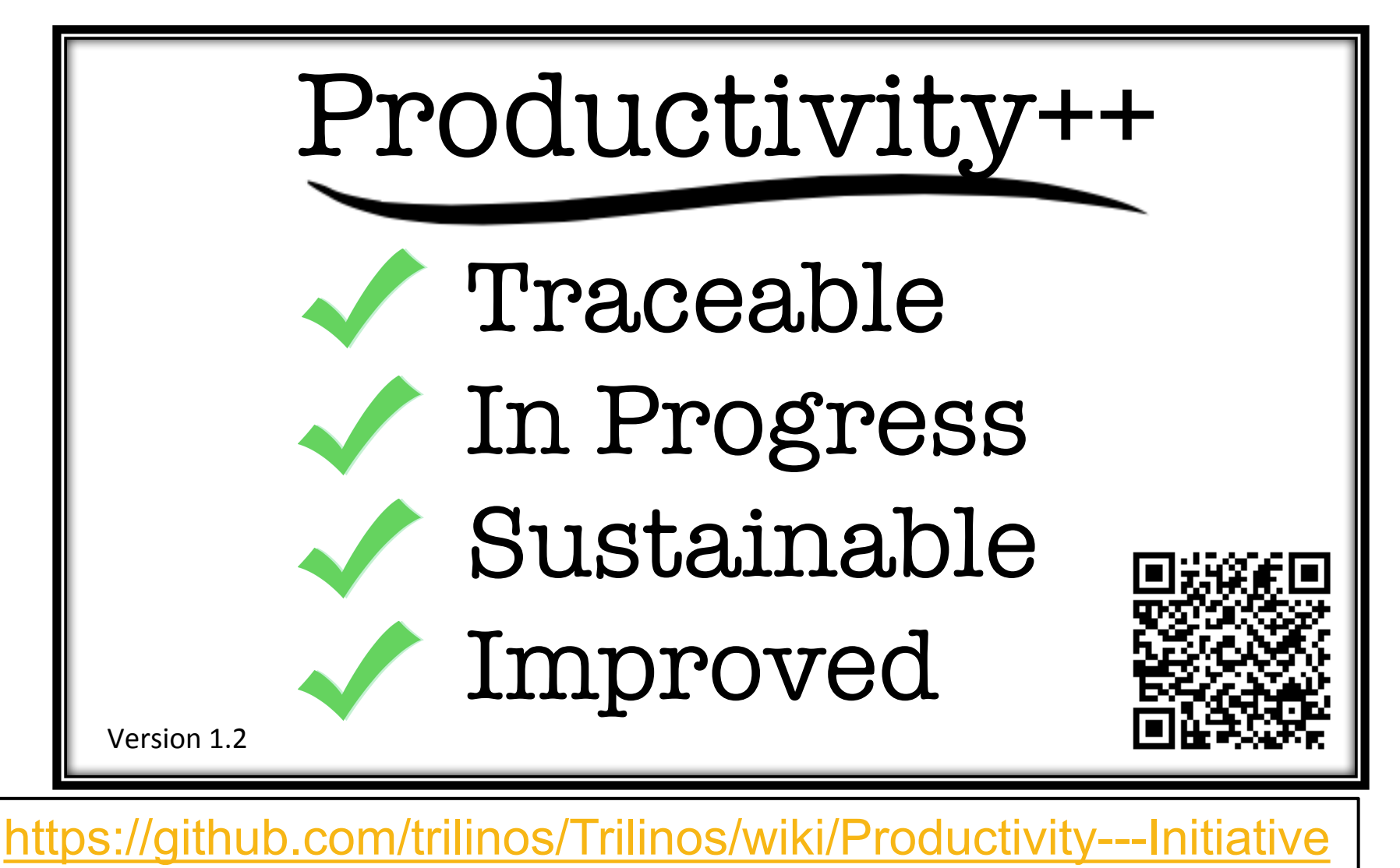

### Project: Atlanta

#### $\square$  Four tasks:

- *D* Define requirements.
- **<u>n</u>** Develop design document.
- **E** Write test driver.
- $\blacksquare$  Write source code to make test pass.
- ¨ Notes:
	- You will have many tasks in a real project.
	- **<u>n</u>** Tasks are called issues in GitHub.
	- **□** Good reference: The Agile Samurai

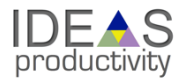

### Hands on issue tracking: Go to Github

- $\Box$  Goal: Learn how to set up communication in GitHub:
	- **□** Pre-steps: Set up a repository, communication paths.
	- **□ Create:** 
		- **n** Issues Any task you want to accomplish.
		- **Labels** Categories for grouping issues by type.
		- $\blacksquare$  Milestones Groups of issues for tracking progress.
		- **n** Projects Kanban board for tracking progress.

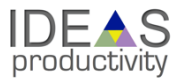

### Hands on issue tracking: Go to Github

### □ https://github.com/

- Create new (public) repository called atlanta.
- $\Box$  Add collaborators (pick your neighbor).
	- **□** Settings -> Collaborators
	- **□** Type Github ID (not email address).
- $\Box$  Set up a Google Groups email address.
	- **<u><b>E**</u> groups.google.com
	- **□** Email address: project-name@googlegroups.com
- $\Box$  Add email notification:
	- **□** Settings -> Integrations & Services -> Add service -> Email
	- **□** Type in address, no Secret needed, uncheck "Send from author"

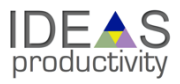

### Other resources

**The Agile Samurai: How Agile Masters Deliver Great Software (Pragmatic Programmers),** Jonathan Rasmusson. Excellent, readable book on Agile methodologies. https://www.amazon.com/Agile-Samurai-Software-Pragmatic-Programmers/dp/1934356581

**Code Complete**, Steve McConnell. Excellent testing advice. His description of Structure Basis Testing is good, and it is a simple concept: Write one test for each logic path through your code.

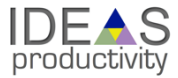

### **Outline**

**Part I: 9:10-10:50 am**

- □ [10 min] **Background, introductions, objectives, setup**
- □ [15 min] Why effective software practices are essential for CSE projects
- □ [25 min] **Software licensing**
- □ [50 min] **Effective models, tools, processes, and practices for small teams, including agile workflow management** 
	- $\blacksquare$  Interactive exercises

#### **Part II: 1:30-3:10 pm**

- ¨ [25 min] **Reproducibility**
- □ [75 min] **Scientific software testing** 
	- Automated testing and continuous integration
	- $\blacksquare$  Interactive exercises for code coverage
		- Access to Linux environment with Git and GNU compiler suite

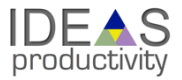